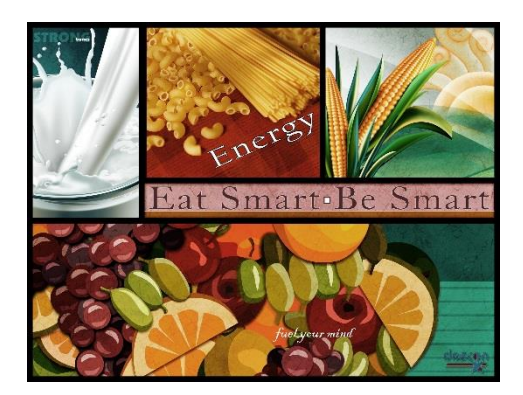

# **NEW ALBANY FLOYD COUNTY CONSOLIDATED SCHOOL CORPORATION**

*Food & Nutrition Services* **2801 Grant Line Road New Albany IN 47150 (812) 542-4703 Fax (812) 542-4777**

\_\_\_\_\_\_\_\_\_\_\_\_\_\_\_\_\_\_\_\_\_\_\_\_\_\_\_\_\_\_\_\_\_\_\_\_\_\_\_\_\_\_

July 2016

Dear Parents and Guardians,

As we approach the 2016-2017 school year, we ask that you take a moment and create a meal account at: [www.MyPaymentsPlus.com.](http://www.mypaymentsplus.com/) Obtaining a parent account will give you 24/7 access to the current balance in your student's school meal account and record of what they have purchased in the cafeteria. This program is free and will provide you access to all the information needed to manage your student's account thus improving the timeliness of the communication from our department. Due to the fact that it is sometimes difficult to reach people by phone and letters mailed to parents do not always provide timely notification regarding low balances, *effective July 27, 2016 MyPaymentsPlus will be your tool for managing your student's account and receiving notification of low balances.*

Once your account is created, you can take advantage of other free benefits of the site, such as low-balance email notifications and even the ability to download the free MyPaymentsPlus mobile app, which is available for all iOS (iPhone/iPad) and Android devices. The mobile app will also allow for you to set up push notifications regarding your student's balance.

Through MyPaymentsPlus, you are able to deposit funds directly into your student's cafeteria account. Deposits can take place both on the MyPaymentsPlus website and via the mobile app.

If you prefer auto-payments, you have that ability as well. The system will even allow for you to set the parameters for when you would like an auto-payment to take place.

The MyPaymentsPlus Support Team can be reached Monday-Friday, 7:30-5:30 EST at: (877) 237-0946 or via email at: [support@mypaymentsplus.com](mailto:support@mypaymentsplus.com) if you require assistance.

We highly encourage you to set up an account so you are informed of your student's meal account balance as well as be included in any direct messaging from our Food & Nutrition department.

## *MypaymentsPlus will start accepting payments after Monday, July 11, 2016.*

Thank you for partnering with us in an effort to make managing your student's account fast, accurate, and easy!

Best Regards,

Pamela A. Casey, FMP, SNS Director of Food & Nutrition Services **WWW.NAFCSNUTRITION.COM**

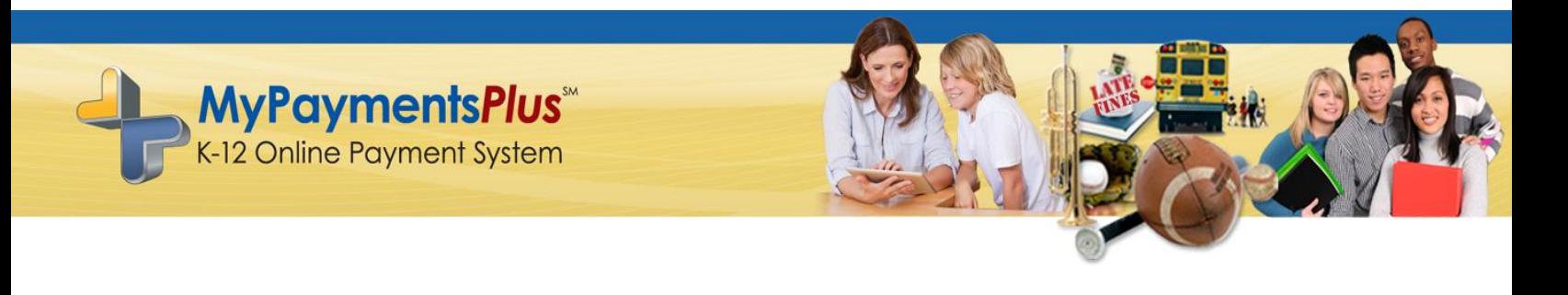

# **Helpful tips regarding your MyPaymentsPlus Student Meal Account**

#### **Setting up Low-Balance E-mail Notifications & Auto Payments online**:

- 1.) Log-in to your account at: [www.MyPaymentsPlus.com](http://www.mypaymentsplus.com/)
- 2.) Each of the customized settings have a button pertaining to that setting

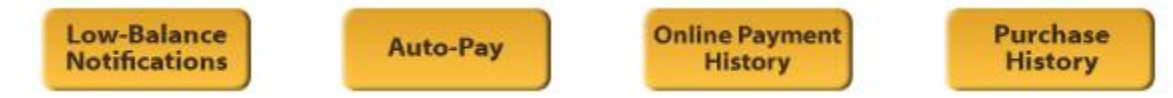

- 3.) By clicking either the Low-Balance Notifications button or the Auto-Pay button, you will then enter the dollar amount that you want to outline as the "lowest amount" your student's account will hit before a low-balance e-mail notification or auto-payment is processed.
- 4.) Our schools offer both **Meal** *and* **General** accounts for your cafeteria deposits, be sure to click the box for the desired account in which you are referring to. *As a reminder, MEAL accounts allow your student to purchase only one plated meal per breakfast and lunch (restricted), whereas the GENERAL account enables the student to purchase breakfast, lunch and a la carte options (unrestricted).*
- 5.) Be sure to click "**Save Changes**" when you are finished.

## **Forgot your password?**

1.) Click "Forgot username or password?" and enter your email address in the location provided for a link to be sent to that email. (Please note: you must use the email you registered with).

## **Need help?**

- 1.) Our MyPaymentsPlus Support Team can be M-F, 7:30 AM EST 5:30 PM EST at: (877) 237- 0946, via online chat on our website or via email at: [support@mypaymentsplus.com](mailto:support@mypaymentsplus.com)
- 2.) NAFCS Food & Nutrition Services: (812)542-4703 or website at: [www.NAFCSnutrition.com](http://www.nafcsnutrition.com/)